# Avventure Algoritmiche

Bioinformatica e Sequenziamento di Genomi - II

Alberto Policriti

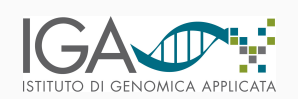

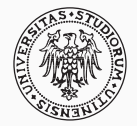

Udine, 30.10.2019

## Questioni di base

- 1. cosa significa allineare (due o più sequenze, e.g. di DNA)?
- 2. perché il problema si presta ad illustrare algoritmi?
- 3. quali obiettivi abbiamo?
- 4. che dati utilizziamo per fare esperimenti?

# <span id="page-2-0"></span>[Allineamento](#page-2-0)

Allineare due stringhe significa ... ... convertire la prima nella seconda

#### Allineare due stringhe significa ... ... convertire la prima nella seconda

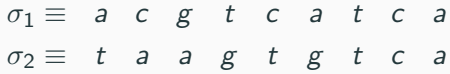

Un allineamento di  $\sigma_1$  e  $\sigma_2$  è una stringa nell'alfabeto

## ${m, i, d, s}$

# Example  $\sigma_1 \equiv$  a c g t c a t c a i m s m m s d m m m  $\sigma_2 \equiv t$  a a g t g t c a

Un allineamento di  $\sigma_1$  e  $\sigma_2$  è una stringa nell'alfabeto

 ${m, i, d, s}$ 

#### Example

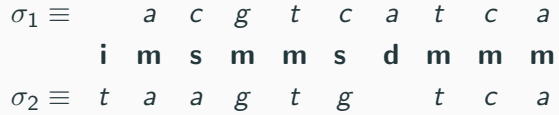

#### Un allineamento è una stringa allineamento  $\Leftrightarrow$  edit-string

In in effetti è un (semplice, lineare) "*programma*" che converte  $\sigma_1$ in  $\sigma_2$  (o viceversa).

Un allineamento di  $\sigma_1$  e  $\sigma_2$  è una stringa nell'alfabeto

 ${m, i, d, s}$ 

### Example

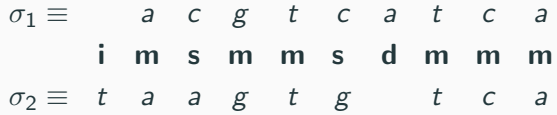

#### Due problemi

- 1. trovare un allineamento
- 2. stabilire se quello trovato è ottimo (in che senso?)

#### Ordiniamo Allineamenti: Costo e Punteggio Possiamo associare un costo ad una edit-string (vogliamo  $\downarrow$ )

Possiamo associare un punteggio ad una edit-string (vogliamo ↑)

#### Ordiniamo Allineamenti: Costo e Punteggio Possiamo associare un costo ad una edit-string (vogliamo  $\downarrow$ )

Possiamo associare un punteggio ad una edit-string (vogliamo ↑)

Assegnamo un Punteggio

match (buono): punteggio alto (e.g. 1) substitution (cattivo): punteggio basso (e.g. 0) insertion/deletion (cattivo): punteggio basso (e.g. 0)

#### Ordiniamo Allineamenti: Costo e Punteggio Possiamo associare un costo ad una edit-string (vogliamo  $\downarrow$ )

Possiamo associare un punteggio ad una edit-string (vogliamo ↑)

#### Example

Purine (a,g) e Pirimidine (c,t) sono simili, quindi una possibile (non-banale) matrice di punteggi è la seguente:

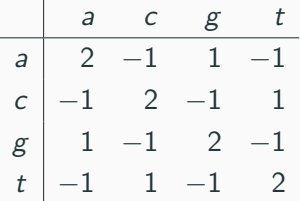

## Ordiniamo Allineamenti: Costo e Punteggio

Possiamo associare un costo ad una edit-string (vogliamo  $\downarrow$ )

Possiamo associare un punteggio ad una edit-string (vogliamo ↑)

Example BLOSUM matrice di costi:

> Δla Ara  $-1$  5 Asn  $-2$  0 6 Asp  $-2$   $-2$  1 6 Cys  $0 -3 -3 -3$ 9  $-1$  1 0 0 -3 5 Gln Glu  $-1$  0 0 2  $-4$  2  $0 -2 0 -1 -3 -2 -2$ Glv  $-2$  0 1  $-1$   $-3$  0 0 **His**  $-1$   $-3$   $-3$   $-3$   $-1$   $-3$   $-3$   $-4$  $-1$   $-2$   $-3$   $-4$   $-1$   $-2$   $-3$   $-4$   $-3$  2 Leu Lys  $-1$  2 0  $-1$   $-3$  1 1  $-2$   $-1$   $-3$   $-2$  $-1$   $-1$   $-2$   $-3$   $-1$  0  $-2$   $-3$   $-2$  1 2  $-1$ Met  $-2$   $-3$   $-3$   $-3$   $-2$   $-3$   $-3$   $-3$   $-1$  0  $0 -3$ Phe 6  $-1$   $-2$   $-2$   $-1$   $-3$   $-1$   $-1$   $-2$   $-2$   $-3$   $-3$   $-1$   $-2$ Pro  $1 -1$  1 0  $-1$  0  $0 \t 0 \t -1 \t -2 \t -2$  $-1$  $\mathbf 0$ Ser  $0 -1 0 -1 -1 -1 -1 -1 -2 -2 -1 -1 -1 -1 -2 -1$ Thr Trp  $-3$   $-3$   $-4$   $-4$   $-2$   $-2$   $-3$   $-2$   $-3$   $-2$   $-3$   $-1$  $1 -4 -3 -2$ 11  $-2$   $-3$   $-2$   $-1$   $-2$   $-3$   $2$   $-1$   $-1$   $-2$   $-1$ Tyr  $-2$   $-2$  $3 - 3 - 2 - 2$  $-3$   $-3$   $-3$   $-1$   $-2$   $-2$   $-3$   $-3$  3 1  $-2$  1  $-1$   $-2$   $-2$ Val  $-3 -1$ Ala Arg Asn Asp Cys Gin Giu Giy His lle Leu Lys Met Phe Pro Ser Thr Trp Tyr Val

#### Terminologia e significato

#### Ordiniamo Allineamenti: Costo e Punteggio Possiamo associare un costo ad una edit-string (vogliamo  $\downarrow$ )

Possiamo associare un punteggio ad una edit-string (vogliamo ↑)

Example Penalizzazione dei gap (Affine). In effetti ci piacerebbe anche:

penalizzare l'apertura di un gap

e

#### penalizzare una sua estensione

... dobbiamo integrare la funzione di costo nel meccanismo ricorsivo.

#### Globale/Locale

La edit-string converte l'*intera σ*<sub>2</sub> nell'*intera σ*<sub>1</sub>.

## La edit-string converte l'*intera*  $\sigma_2$  in una porzione di  $\sigma_1$ .

Distanza Pensiamo al costo come una *distanza* tra stringhe.

#### Example

Distanza di Levensthein: costo 0 per m, 1 per gli altri.

 $\sigma_1 \equiv$  a c g t c a t c a<br> **i** m s m m s d m m m  $\Rightarrow$   $d_L(\sigma_1, \sigma_2) = 4$ .<br>  $\sigma_2 \equiv$  t a a g t g t c a

Distanza di Hamming: i e d non sono ammesse.

 $\sigma_1 \equiv a \quad c \quad g \quad t \quad c \quad a \quad t \quad c \quad a$ <br>  $\sigma_2 \equiv t \quad a \quad a \quad g \quad t \quad g \quad t \quad c \quad a$ <br>  $\sigma_2 \equiv t \quad a \quad a \quad g \quad t \quad g \quad t \quad c \quad a$ 

La distanza di Hamming pu`o essere usata esclusivamente su stringhe di uguale lunghezza.

Che distanza devo usare?

Stringhe lunghe ⇔ Levensthein

Stringhe corte ⇔ Hamming

# <span id="page-15-0"></span>[Algoritmi di Allineamento](#page-15-0)

Idea! Se dobbiamo trovare una stringa (i.e.  $\eta$ ) determiniamone un carattere alla volta.

#### Idea!

Se dobbiamo trovare una stringa (i.e.  $\eta$ ) determiniamone un carattere alla volta.

- Immagino di aver determinato  $\eta[1, ..., k]$  e voglio  $\eta[k+1]$ . Diciamo che  $\eta$ [1, ..., k] allinei  $\sigma_1$ [1, ...,  $i - 1$ ] e  $\sigma_2$ [1, ...,  $j - 1$ ].
- 4 casi:  $\eta[k+1] \in \{m, s, i, d\}$ .

#### Idea!

Se dobbiamo trovare una stringa (i.e.  $\eta$ ) determiniamone un carattere alla volta.

- **1,2** Se  $\eta[k+1] \in \{\mathbf{m}, \mathbf{s}\}\$ , allora  $\eta[1, ..., k+1]$  allinea  $\sigma_1[1, ..., i]$  e  $\sigma_2[1, ..., j].$ 
	- **3** Se  $\eta[k+1] \in \{i\}$ , allora  $\eta[1, ..., k+1]$  allinea  $\sigma_1[1, ..., i-1]$  e  $\sigma_2[1, ..., j].$
	- 4 Se  $\eta[k+1] \in \{\mathbf{d}\}\$ , allora  $\eta[1, ..., k+1]$  allinea  $\sigma_1[1, ..., i]$  e  $\sigma_2[1, ..., j - 1].$

#### Idea!

Se dobbiamo trovare una stringa (i.e.  $\eta$ ) determiniamone un carattere alla volta.

- **1,2** Se  $\eta[k+1] \in \{\mathbf{m}, \mathbf{s}\}\$ , allora  $\eta[1, ..., k+1]$  allinea  $\sigma_1[1, ..., i]$  e  $\sigma_2[1, ..., j].$ 
	- **3** Se  $\eta[k+1] \in \{i\}$ , allora  $\eta[1, ..., k+1]$  allinea  $\sigma_1[1, ..., i-1]$  e  $\sigma_2[1, ..., j].$
	- 4 Se  $\eta[k+1] \in \{\mathbf{d}\}\$ , allora  $\eta[1, ..., k+1]$  allinea  $\sigma_1[1, ..., i]$  e  $\sigma_2[1, ..., j - 1].$

Determino  $\eta[k+1]$  scegliendo quello che mi da il costo minimo.

#### Algoritmo ricorsivo ... esponenziale

Algorithm 1: allineamento\_exp( $\sigma_1, \sigma_2, i, j$ )

if 
$$
i == 0
$$
 or  $j == 0$  then // casi base della ricosione  
\nL return  $i + j$   
\nif  $\sigma_1[i] == \sigma_2[j]$  then  
\n $\begin{aligned}\nc_m \leftarrow allineamento-exp(\sigma_1, \sigma_2, i - 1, j - 1);\n\end{aligned}$   
\nelse  
\n $\begin{aligned}\nc_s \leftarrow allineamento-exp(\sigma_1, \sigma_2, i - 1, j - 1) + 1;\n\end{aligned}$   
\n $c_i \leftarrow allineamento-exp(\sigma_1, \sigma_2, i - 1, j) + 1;\n\end{aligned}$   
\n $c_d \leftarrow allineamento-exp(\sigma_1, \sigma_2, i, j - 1) + 1;\n\end{aligned}$   
\nreturn min $(c_m, c_s, c_i, c_d);$ 

$$
T_{\text{allineamento}\_\text{exp}}(1) = O(1)
$$
  

$$
T_{\text{allineamento}\_\text{exp}}(n) = 3 T_{\text{allineamento}\_\text{exp}}(n-1)
$$

$$
T_{all\_exp}(1) = O(1)
$$
  
\n
$$
T_{all\_exp}(i + 0) = O(1)
$$
  
\n
$$
T_{all\_exp}(0 + j) = O(1)
$$
  
\n
$$
T_{all\_exp}(i + j) = 2T_{all\_exp}(i + j - 1) + T_{all\_exp}(i + j - 2)
$$

... ricordiamo che lavoriamo nel caso pessimo

Vedremo dopo. Nel frattempo osserviamo che c'è un trade-off tempo spazio.

Ci sono al più  $|\sigma_1|\cdot |\sigma_2|$  valori per le chiamate ricorsive ... Posso tenere nota dei risultati di tutti i possibili allineamenti parziali in una matrice.

 $A(i, j) =$  (costo dell') allineamento di  $\sigma_1[1, ..., i]$  con  $\sigma_2[1, ..., j]$ 

## (Super)Ottimizzazione

Ci sono al più  $|\sigma_1| \cdot |\sigma_2|$  valori per le chiamate ricorsive ... Posso tenere nota dei risultati di tutti i possibili allineamenti parziali in una matrice.

 $A(i, j) =$  (costo dell') allineamento di  $\sigma_1[1, ..., i]$  con  $\sigma_2[1, ..., i]$ 

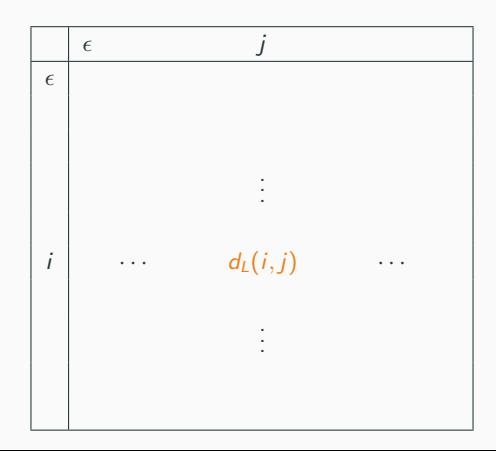

**Algorithm 2:** allineamento prog din $(\sigma_1, \sigma_2, i, j)$ 

for  $i = 0$ ;  $i < |\sigma_1|$ ;  $i + +$  do // inizializzo (la prima colonna di A)  $A(i, 0) = i$ for  $j = 0; j \leq |\sigma_2|; j + +$  do // inizializzo (la prima riga di A)  $A(0, i) = i$ // completo A procedendo ↓ sulle colonne) for  $j = 0; j < |\sigma_2|; j + +$  do for  $i = 0; i \leq |\sigma_1|; i + +$  do if  $\sigma_1[i] == \sigma_2[j]$  then  $A(i, j) = min{A(i - 1, j - 1), A(i - 1, j) + 1, A(i, j - 1) + 1};$ else A(i, j) = min{A(i-1, j-1)+1, A(i-1, j)+1, A(i, j-1)+1};

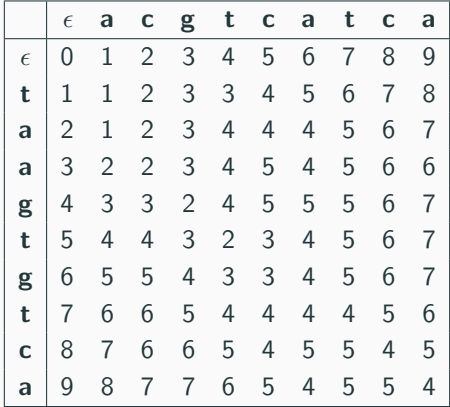

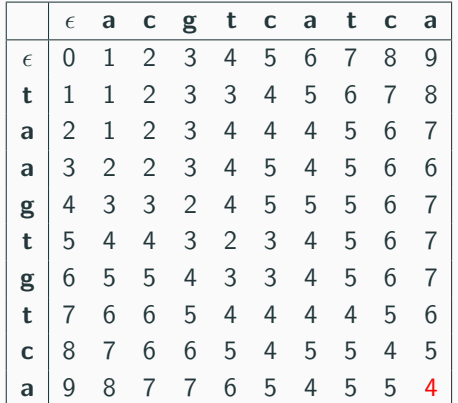

σ<sup>1</sup> ≡ a c g t c a t c a i m s m m s d m m m σ<sup>2</sup> ≡ t a a g t g t c a ⇒ dL(σ1, σ2) = 4.

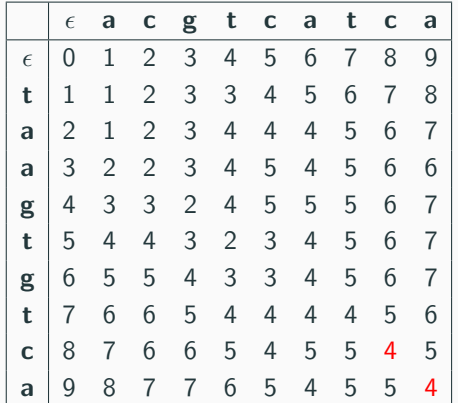

σ<sup>1</sup> ≡ a c g t c a t c a i m s m m s d m m m σ<sup>2</sup> ≡ t a a g t g t c a ⇒ dL(σ1, σ2) = 4.

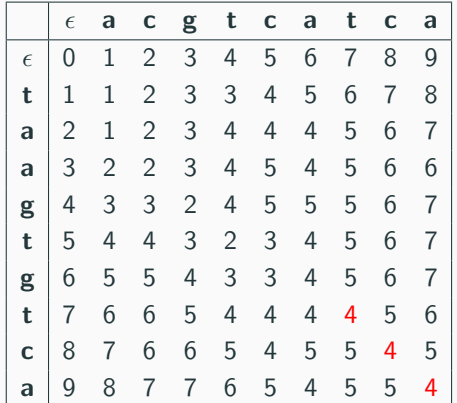

σ<sup>1</sup> ≡ a c g t c a t c a i m s m m s d m m m σ<sup>2</sup> ≡ t a a g t g t c a ⇒ dL(σ1, σ2) = 4.

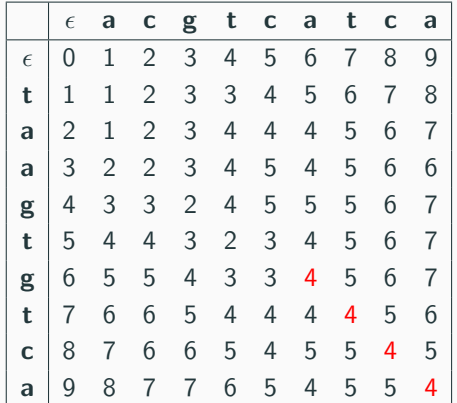

σ<sup>1</sup> ≡ a c g t c a t c a i m s m m s d m m m σ<sup>2</sup> ≡ t a a g t g t c a ⇒ dL(σ1, σ2) = 4.

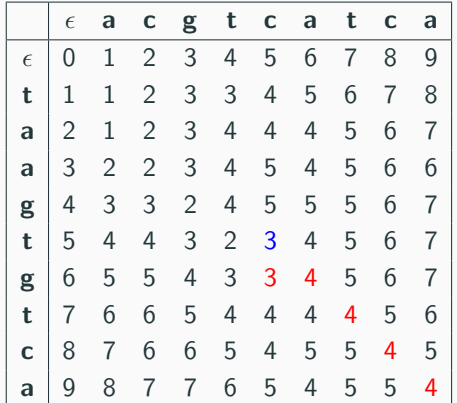

σ<sup>1</sup> ≡ a c g t c a t c a i m s m m s d m m m σ<sup>2</sup> ≡ t a a g t g t c a ⇒ dL(σ1, σ2) = 4.

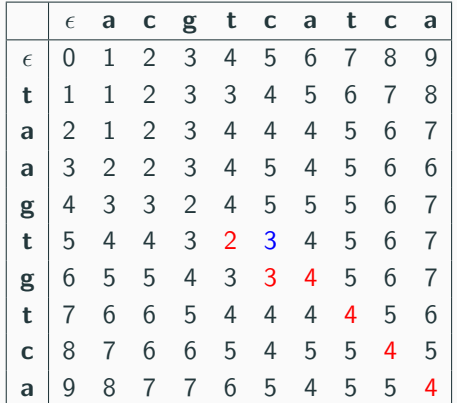

σ<sup>1</sup> ≡ a c g t c a t c a i m s m m s d m m m σ<sup>2</sup> ≡ t a a g t g t c a ⇒ dL(σ1, σ2) = 4.

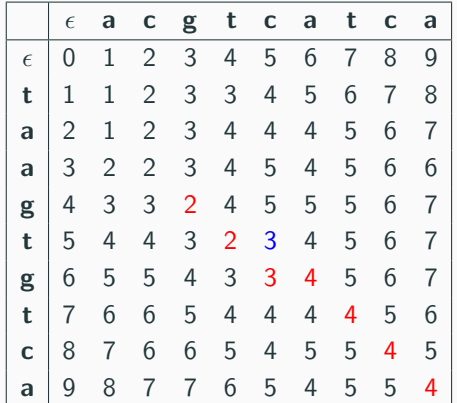

σ<sup>1</sup> ≡ a c g t c a t c a i m s m m s d m m m σ<sup>2</sup> ≡ t a a g t g t c a ⇒ dL(σ1, σ2) = 4.

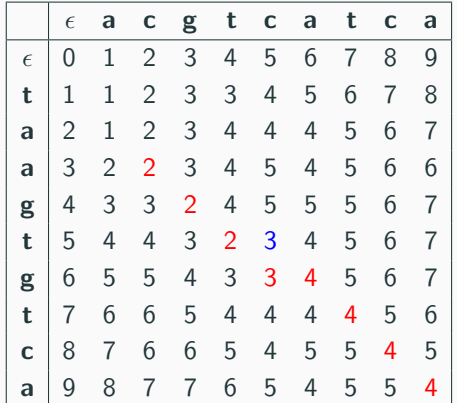

$$
\sigma_1 \equiv \text{ a c g t c a t c a}
$$
\n
$$
\mathbf{i} \quad \mathbf{m} \quad \mathbf{s} \quad \mathbf{m} \quad \mathbf{m} \quad \mathbf{s} \quad \mathbf{d} \quad \mathbf{m} \quad \mathbf{m} \quad \mathbf{m} \Rightarrow d_L(\sigma_1, \sigma_2) = 4.
$$
\n
$$
\sigma_2 \equiv \text{ t a a g t g t c a}
$$

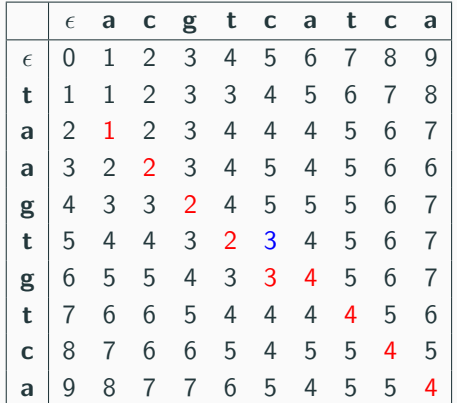

σ<sup>1</sup> ≡ a c g t c a t c a i m s m m s d m m m σ<sup>2</sup> ≡ t a a g t g t c a ⇒ dL(σ1, σ2) = 4.

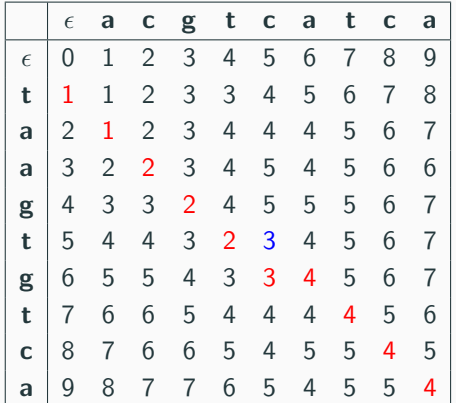

σ<sup>1</sup> ≡ a c g t c a t c a i m s m m s d m m m σ<sup>2</sup> ≡ t a a g t g t c a ⇒ dL(σ1, σ2) = 4.

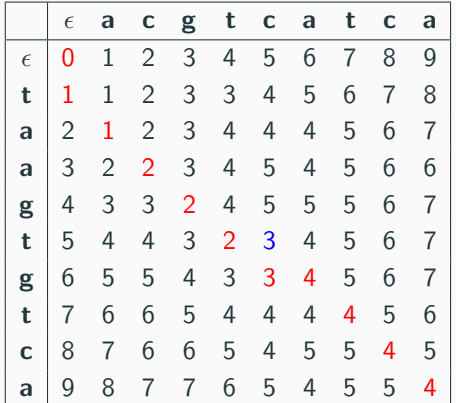

σ<sup>1</sup> ≡ a c g t c a t c a i m s m m s d m m m σ<sup>2</sup> ≡ t a a g t g t c a ⇒ dL(σ1, σ2) = 4.

- Si può leggere un allineamento sulla matrice da sx a dx e viceversa
- Si può risparmiare spazio (interessante!)
- Diverse regioni della matrice possono apparire inutili ma poi rivelarsi importanti

## Domanda:

#### Cosa ho veramente computato?

## Risposta:

L'allineamento di un prefisso di  $\sigma_1$  con un prefisso di  $\sigma_2$ 

σ<sub>1</sub> pattern (query) σ<sub>2</sub> testo (reference, data-base, ...) e ci interessano i suffissi dei prefissi di  $\sigma_2$ .

L'allineamento locale (a distanza  $\leq d$ ) di  $\sigma_1$  in  $\sigma_2$  è l'insieme di tutte le coppie  $\langle i, \eta_i \rangle$  tali che  $\eta_i$  è l'allineamento di  $\sigma_1$  e di un prefisso di  $\sigma_2[i,...]$  (a distanza  $\leq d$ ).

#### Basta ...

... compilare la matrice di allineamento ponendo tutti 0 nella prima riga.

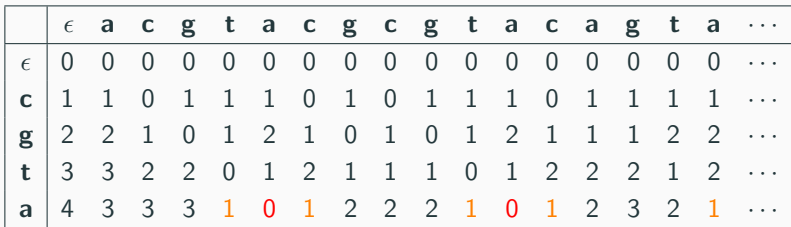

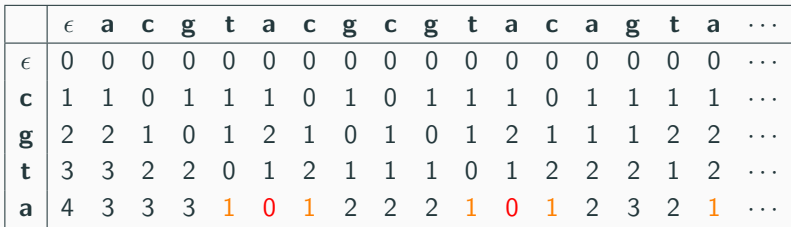

Abbiamo introdotto un gap inizialie a costo zero

La soluzione al problema dell'allineamento locale si ottiene semplicemente ragionando sul metodo impiegato per risolvere l'allineamento globale.

## Funzioni di costo per i gap

- Lineare: un gap di lunghezza *n* ha costo pari a  $\gamma(n) \equiv n \cdot g$
- Convesso: un gap di lunghezza *n* ha costo pari a  $\gamma(n)$  tale che

$$
\gamma(i+1)-\gamma(i)\leq \gamma(i)-\gamma(i-1)
$$

 $\bullet$  Affine: un gap di lunghezza n ha costo pari a  $\gamma(n) \equiv g_o + (n-1) \cdot g_e$ 

## Funzioni di costo per i gap

- Lineare: un gap di lunghezza *n* ha costo pari a  $\gamma(n) \equiv n \cdot g$
- Convesso: un gap di lunghezza *n* ha costo pari a  $\gamma(n)$  tale che

$$
\gamma(i+1)-\gamma(i)\leq \gamma(i)-\gamma(i-1)
$$

• Affine: un gap di lunghezza *n* ha costo pari a  $\gamma(n) \equiv g_0 + (n-1) \cdot g_e$ 

### L'equazione di ricorrenza

$$
A(i,j) = min \begin{cases} A(i-1,j-1) + cost(\sigma_1[i], \sigma_1[j]) \\ min\{A(k,j) + \gamma(i-k) \mid k = 0, \ldots, i-1\} \\ min\{A(i,k) + \gamma(j-k) \mid k = 0, \ldots, j-1\} \end{cases}
$$

Possiamo guardare indietro (nella ricorsione) quanto ci pare!

# <span id="page-48-0"></span>**[Obiettivi](#page-48-0)**

## Due categorie di obiettivi

- usare dati interessanti
- ragionare sulla ricorsione

## Caratteristiche

- Il procedimento ricorsivo è inusuale
- Gli studenti tendono a "seguire" le chiamate ricorsive fino alla base ( $\Rightarrow$  tabulazione)
- Una volta acquisito è uno strumento potente (torre di Hanoi)
- Consente di analizzare la complessità computazionale mediante equazioni:

 $T_{\text{allineamento\_exp}}(1) = O(1)$  $T_{\text{allineamento\_exp}}(n) = 3 T_{\text{allineamento\_exp}}(n-1)$ 

## Tabulazione dei risultati delle chiamate ricorsive

- Non è sempre necessaria
- Non è sempre sensato farla

La programmazione dinamica è un caso particolare: ricorsione "strutturata"

- ci sono tanti allineamenti (tanti percorsi per trovarli) ma ...
- ... alla fine ne vogliamo uno (il migliore)!

#### Punti importanti

- ci sono tanti allineamenti (tanti percorsi per trovarli) ma ...
- ... alla fine ne vogliamo uno (il migliore)!

### L'argomento si presta a:

- ragionare sull'importanza di definire chiaramente il problema: come definisco il miglior allineamento?
- ragionare come integrare conoscenza di un campo (Biologia) in uno strumento algoritmico (Computazione): come garantisco che il miglior allineamento valuti correttamente il costo dei gap?
- considerare la ricorsione come strumento per analizzare lo spazio delle soluzioni: non mi interessa come ho ottenuto la soluzione ad un

sottoproblema, mi interessa solo che quel sottoproblema ha soluzione.

#### Analizzare la ricorsione

Tabulare i risultati e scriverli in una matrice per stimarne il numero.

#### La tabulazione e la matrice

#### Example

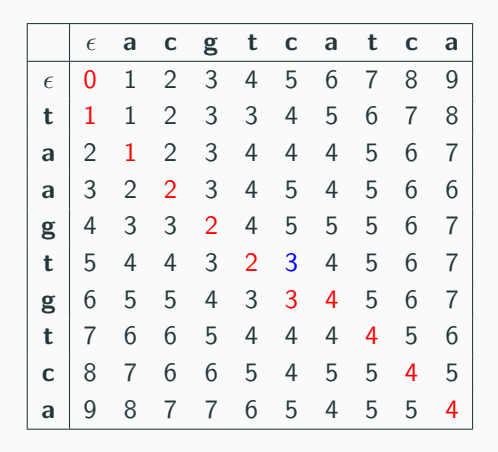

σ<sup>1</sup> ≡ a c g t c a t c a i m s m m s d m m m σ<sup>2</sup> ≡ t a a g t g t c a ⇒ dL(σ1, σ2) = 4.

24